## **CREATIVE**

## **T12 Wireless**

**DA**

**Produktoversigt** 1 Høire høittaler 2 Venstre højttale 3 Tænd-/slukknap Volumenknap 4 LED-statusindikato 5 Strømforsyningsadapt 6 Til vægstik 7 Til analog lydkilde

**Tuotteen esittely**  1 Oikea kaiutin 2 Vasen kaiutin 3 Virta- ja äänenvoimal 4 Tilan LED-merkkivalo 5 Verkkolaite 6 Pistorasiaan 7 Analogisiin äänilähteisiin 8 Connect-painike Monitoimipainike, jolla voidaa suorittaa erilaisia pariliitostoi

8 Connect-knap (En multifunktionsknap, der udfører forskellige aktiviteter til parring) For at opnå optimal bas, skal du undgå at placere noget bag højttalerne. Højttaler går i energisparetilstand, når der ikke er registreret lyd i ca. 10 minutter. Den tænder automatisk, når der registreres lyd. Alternativt kan du SLUKKE og TÆNDE din højttaler. \*\* \* Valgfri (sælges separat) \*\*Kun i udvalgte områder (Europa).

**FI**

tai KYTKEÄ kaiuttimen virran. Lisävaruste (myytävänä erikseen \*\*Vain valituilla alueilla (Eurooppa).

6 Do zásuvky 7 Do analogového zvukového zdroje Tlačítko CONNEC kční tlačítko, které slouží k

Vältä esineiden sijoittamista kaiuttimie akse. Tällä voit varmistaa parhaan aiutin siirtyy virransäästötilaan, kun ääntä ei havaita noin 10 minuuttiin. Se käynnistyy udelleen. Halutessasi voit myös KATKAIST párování zařízení) hcete-li dosáhnout optimálních ba sťujte za reproduktory žádné předměty. Pokud reproduktor nezaznamená žádný zvuk po dobu přibližně 10 minut, přepne se do úsporného režimu. Jakmile zvuk zaznamená, automaticky se zapne.

mahdollisen bassotoiston.

3 Pokrętło zasilania/głośności 4 Dioda wskaźnikastatus

äänen havaitessaan automaattisesti

1 Pravý reproduktor 2 Levý reproduktor Vypínač/ovladač hlasitost 4 Indikátor stavu LED 5 Napájecí adaptér

**1** 1

 $\ast$ 

### 4 Индикатор состояния 5 Адаптер питания 6 Для подключения к сет

связанных с созданием пары) Для оптимального звучания басов не ставьте никаких предметов за динамиками. Колонка переходит в режим энергосбережения, когда аудиофайл не обнаруживается

 $\boxed{\text{SK}}$ 

Reproduktor můžete také jednoduše vypnout (OFF) a zapnout (ON). \* \* Volitelně (prodává se samostatně) \*\*Platí pouze pro některé regiony (Evropa).

**PL**

**Omówienie produktu**

1 Głośnik prawy 2 Głośnik lewy

5 Zasilacz

6 Do gniazdka sieciowego 7 Do analogowego źródła dźwięku 8 Przycisk CONNECT (wielofunkcyjny przycisk umożliwiający wykonywanie różnych czynności związanych z parowaniem

urządzeń)

 W celu uzyskania głębokich basów nie należy umieszczać żadnych przedmiotów za głośnikami. Głośnik wchodzi w tryb oszczędzania energii, gdy dźwięk nie zostanie wykryty w czasie 10 minut. Zasilanie głośnika zostanie automatycznie włączone po wykryciu dźwięku. Można również wyłączać/włączać zasilanie głośnika ręcznie. \*\*

\* Opcjonalnie

 (sprzedawane oddzielnie) \*\*Dotyczy wyłącznie wybranych regionów (Europa).

### zapne. Reproduktor môžete tiež ZAPNÚŤ a VYPNÚŤ. \*\* Prídavné zariadenie

**RU Обзор изделия** 1 Правый динами 2 Левый динамик 3 Выключатель питани регулятор громкости

I Jobb oldali hangszór 2 Bal oldali hangszóró 3 Tápkapcsoló / hangerő

питания 7 Для подключения к аналоговому источнику звука 8 Кнопка Connect (Многофункциональная кнопка для выполнения действий,

Az analóg audioforráshoz CONNECT (Csat (Egy többfunkciós gomb, mely különböző párosítási műveleteket végez)

A Az optimális basszus érdekében ne <sup>==</sup> helyezzen semmit a hangszóró mögé.<br>A hangszóró energiatakarékos<br>üzemmódba vált, ha kb. 10 percig nem<br>észélelésekor automatikusan bekapcsol.<br>De lehetősége van a hangszóró ki- és<br>bekapcsolására is. \*\*<br>bekapcsolására is.

- DA. Lynstart
- Pikaohje FI.
- CZ. Krátky Úvod

**2. Lyt til musik fra** *Bluetooth***-enheder a.**  Tænd for højttaleren ved at dreje knappen med uret, og LED-statusindikatoren lyser grønt. Dette indikerer, at ve opstart er status for højttaleren, at den ikke er sluttet til nogen enhede ◎ **CREATIV b.**  Parring Hurtigt blink Tryk på CONNECT-knappen, og hold den nede i 3  $\circledcirc$  c, sekunder, slip den derefter, når LED'en blinker blåt. CR⊑<u>∆</u>T

(Европа).

#### įsijungs automatiškai, kai bus aptiktas<br>garso įrašas. Arba galite IŠJUNGTI ir<br>ĮJUNGTI savo garsiakalbį.\*\* reproduktormi nebudú žiadne predmety. Reproduktor sa prepne do režim úspory energie, ak sa približne 10 ninút nezaznamená žiadny zvuk. P zaznamenaní zvuku sa automatick

**EL**

**Επισκόπηση Προϊόντος** 

1 Δεξί ηχείο 2 Αριστερό ηχείο 3 Διακόπτης Λειτουργίας /

Έντασης 4 Λυχνία LED ένδειξης κατάστασης

ρεύματος

7 Σε αναλογική πηγή ήχου 8 Κουμπί CONNECT (Ένα κουμπί πολλαπλών λειτουργιών με το οποίο εκτελούνται διάφορες δραστηριότητες σύζευξης)

# **CZ Přehled produktu 8**

 $\circ$   $\bullet$   $\bullet$   $\uparrow$   $^4$ 

 $\bigcirc$ 

#### 5 Προσαρμογέας παροχής 6 Πρίζα σύνδεσης σε τοίχο 7 Į analoginį garso šaltinį

\* Προαιρετικά (Πωλείται ξεχωριστά) \*\*Μόνο σε επιλεγμένες περιοχές (Ευρώπη).

**LT**

**Produkto apžvalga** Dešinysis garsiakalbis 2 Kairysis garsiakalbis 3 Maitinimo / garsumo jungiklis 4 Būsenos šviesos diodas 5 Maitinimo šaltinio adapteris 6 Į elektros lizdą

8 Mygtukas CONNECT (daugiafunkcis mygtukas, kurį paspaudus atliekamos įvairios susiejimo operacijos)

Για τη βέλτιστη ανταπόκριση<br>του μπάσων, αποφύγετε την<br>τοποθέτηση τυχόν αντικειμένων<br>πίου από τα ηχεία.<br>Το ηχείο μπαίνει σε κατάσταση<br>εξοικονόμησης ενέργειας σε<br>περίπτωση που δεν ανιχνευθεί<br>άρχείο ήχου για περίπου 10 λεπτά

## **HU A termék áttekintése**

 Kad žemi dažniai būtų atkuriami optimaliai, už garsiakalbių nedėkite jokių daiktų. Kai garso įrašas nėra aptinkamas per maždaug 10 minučių, garsiakalbis įjungia energijos taupymo režimą. Jis

\* Pasirinktinė įranga

(parduodama atskirai) \*\*Tik atskiriems regionams (Europa).

**Prehľad výrobku** 1 Pravý reproduktor 2 Ľavý reproduktor 3 Vypínač napájania / ovládač hlasitosti 4 Indikátor LED stavu 5 Napájací adaptér 6 Do elektrickej zásuvky 7 K analógovému zdroju zvuku

8 Tlačidlo Connect (Multifunkčné tlačidlo určené na rôzne párovacie aktivity) Optimálnu odozvu basov dosiahnete vtedy, keď za

вариант, вы можете ВЫКЛЮЧАТ или ВКЛЮЧАТЬ питание колонки Дополнительно ) дается отдельно) .<br>Только для выбранных регионо

протяжении примерно 10 минут. Пр обнаружении аудиофайла <mark>питани</mark> включается автоматически. Ка

#### (predávané samostatne) \*\*Len pre vybrané krajiny (Európa).

4 LED állapotjelző-fény 5 Tápegység 6 A fali aljzathoz

\* Kiegészítő (külön kell megvásárolni) \*\*A kijelölt régiókban (Európa).

**6** 

**3** 

**2** 

**5** 

**7** 

- 
- PL. Szybki start
- RU. Краткиe yказания

LT.

EL.

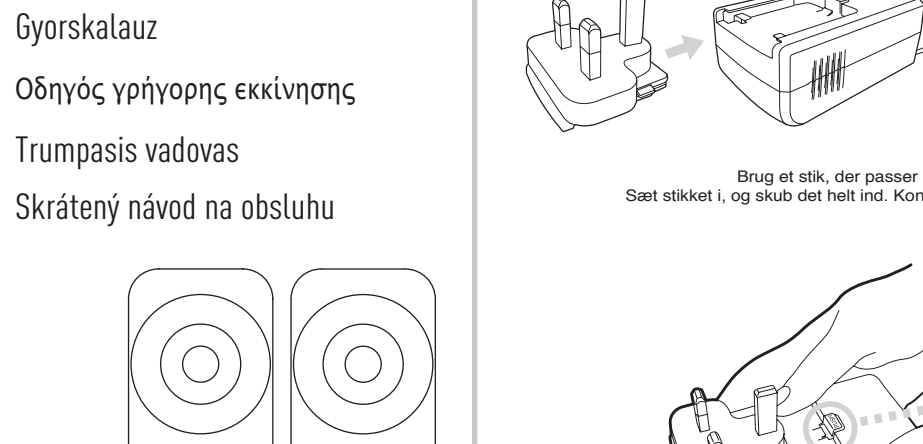

HU. Gyorskalauz

Irumpasis vadovas

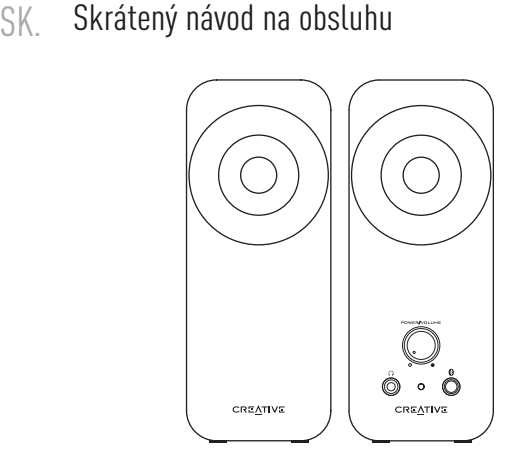

**DA** 

### **3. Sådan skifter du mellem parrede enheder**

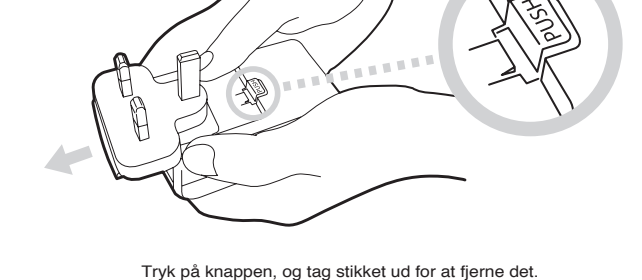

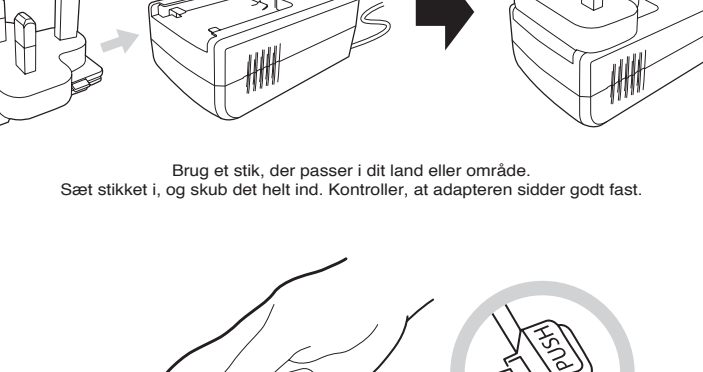

**Bemærk:** Du kan tilslutte til den sidste eller forrige tilsluttede enhed igen ved enten at • Trykke på CONNECT-knappen én gang, når den tændes • Initiere en forbindelse fra din *Bluetooth*-enhed, når højttaleren ikke er sluttet til nogen *Bluetooth*-enheder

i. AKTIVER enhedens *Bluetooth*-funktion. Søg efter Creative T12 Wireless. iii. Par og opret forbindelse til Creative T12 Wireless. Hvis du bliver anmodet om

adgangskode, angiv 0000.

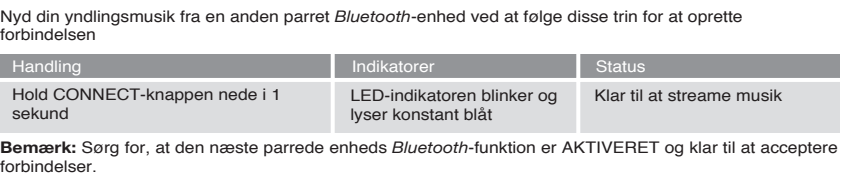

iv. Parringen er udført, klar til at streame musik. Bemærk: Det ovenstående er generiske trin til at parre en

specifikke instruktioner om din enheds muligheder fo

*Bluetooth-enhed, se i production* 

*Bluetooth*-tilslutning.

### **4. Gendan fabriksindstillinger**

#### **5. OSS (Ofte stillede spørgsmål)**

Udfør følgende problemløsningstrin, inden du sender enheden til service. Yderligere oplysninger finder du på support.creative.com

**Jeg kan ikke tænde Creative T12 Wireless. Hvad skal jeg gøre?**  Kontroller, at strømkablerne er korrekt tilsluttet til hovedenheden, og at der er tændt for stikkontakten. Sørg for, at Tænd-/slukknappen/Volumenknappen er i positionen TÆNDT ved at dreje den med uret. Når enheden er tændt, lyder LED-statusindikatoren.

**Der er intet** *Bluetooth***-link mellem min enhed og Creative T12 Wireless. Hvad skal jeg gøre?**  Kontroller, at din *Bluetooth*-aktiverede enhed understøtter A2DP-profilen. Se i dens brugervejledning, hvordan du aktiverer (tænder for) *Bluetooth*-funktionerne og -mulighederne.

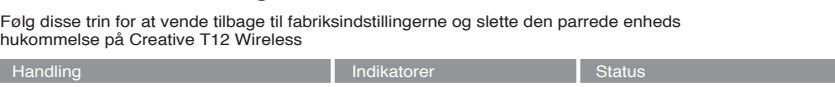

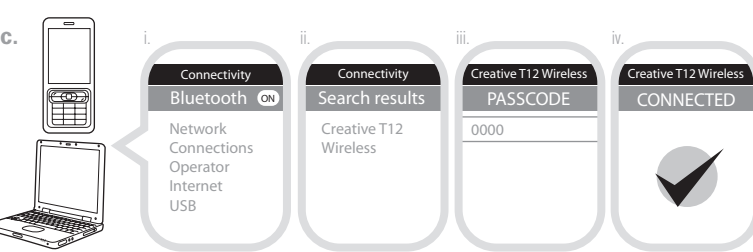

- Du kan også prøve at gøre følgende: Slet Creative T12 Wireless navnet fra din *Bluetooth*-enheds liste med parrede enheder, og udfør trinnene i **Afsnit 2 (Lyt til musik fra** *Bluetooth***-enheder)** for at parre din enhed med Creative T12
- Wireless igen. • Sørg for, at der ikke er andre enheder indenfor en radius på 10 m ved parring
- Anbring dem højst 1 m fra hinanden, hvis du har problemer med parringen • Sørg for, at hverken din *Bluetooth*-enhed og Creative T12 Wireless er forbundet til andre enheder • På nogle *Bluetooth*-enheder er du muligvis nødt til at vælge Creative T12 Wireless som standard output-enhed, når parringen er fuldført\*\*

*Bluetooth* **link er etableret og parret mellem enhederne, men der er ingen musik. Hvad skal jeg** 

**gøre?**  \*\* Med nogle indbyggede *Bluetooth*-aktiverede computere, USB *Bluetooth*-dongles fra tredjepart eller andre enheder, kan det f.eks. være nødvendigt manuelt at angive/indstille lyd-output som Creative T12 Wireless. (i afsnittet om lyd og lydenheder i din computers operativsystem). Se i producentens dokumentation for yderligere oplysninger.

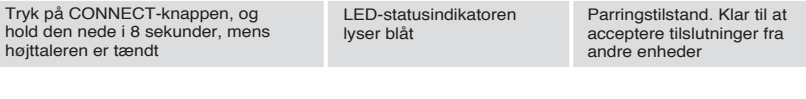

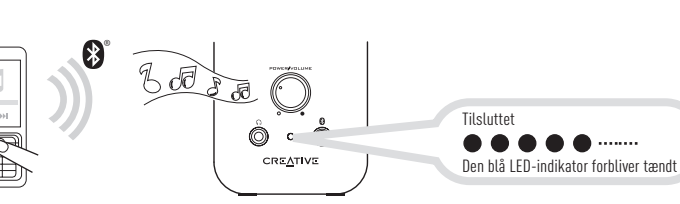

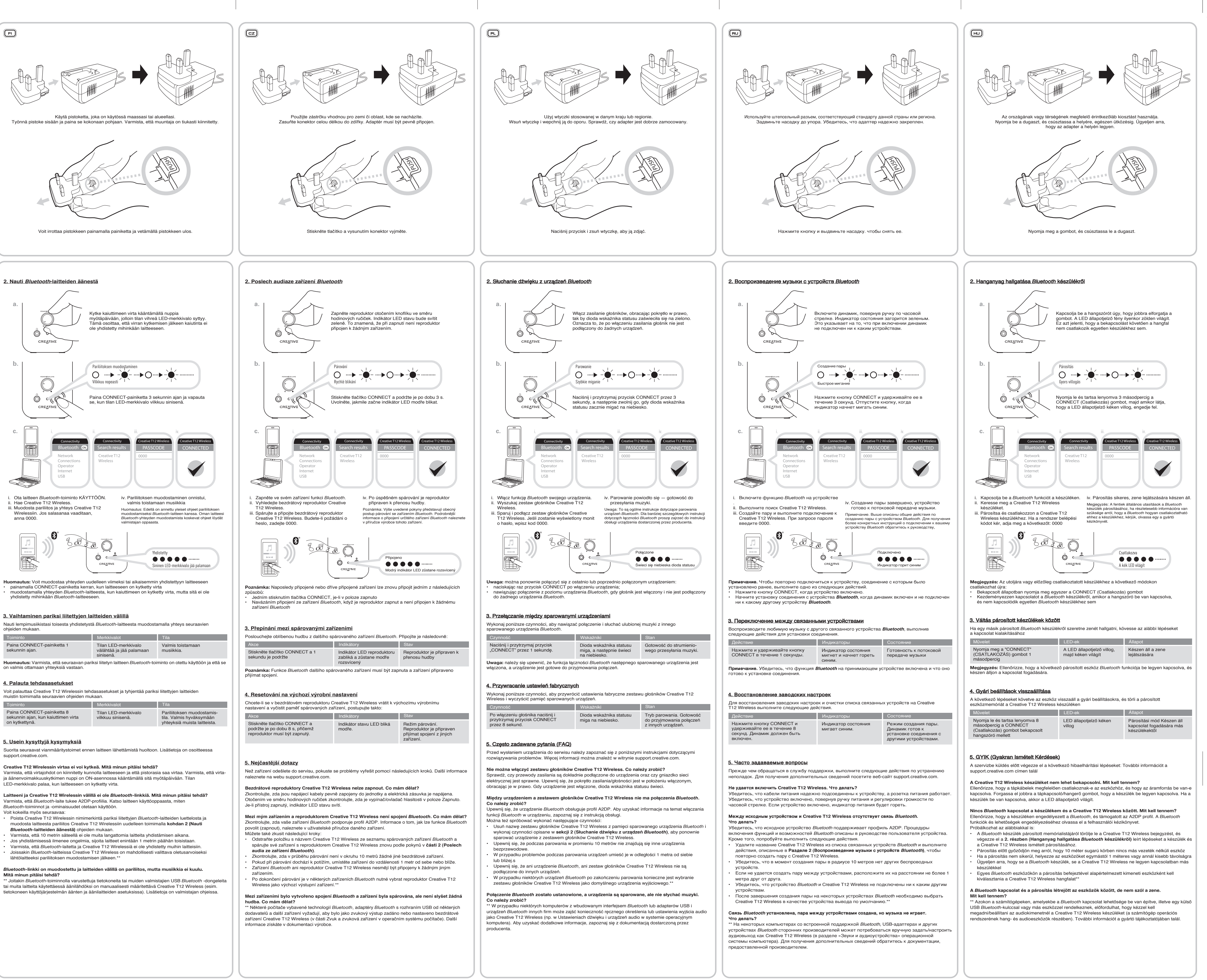

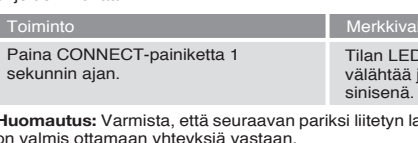

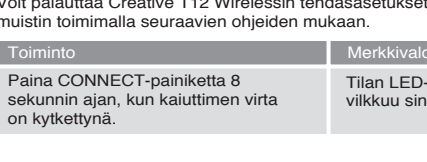

- 
- 

PN 03MF165000004 Rev A Model No.: MF165

compatible with Stereo *Bluetooth* devices

**& Bluetooth** 

 $|$ apt $\boxtimes$ csr

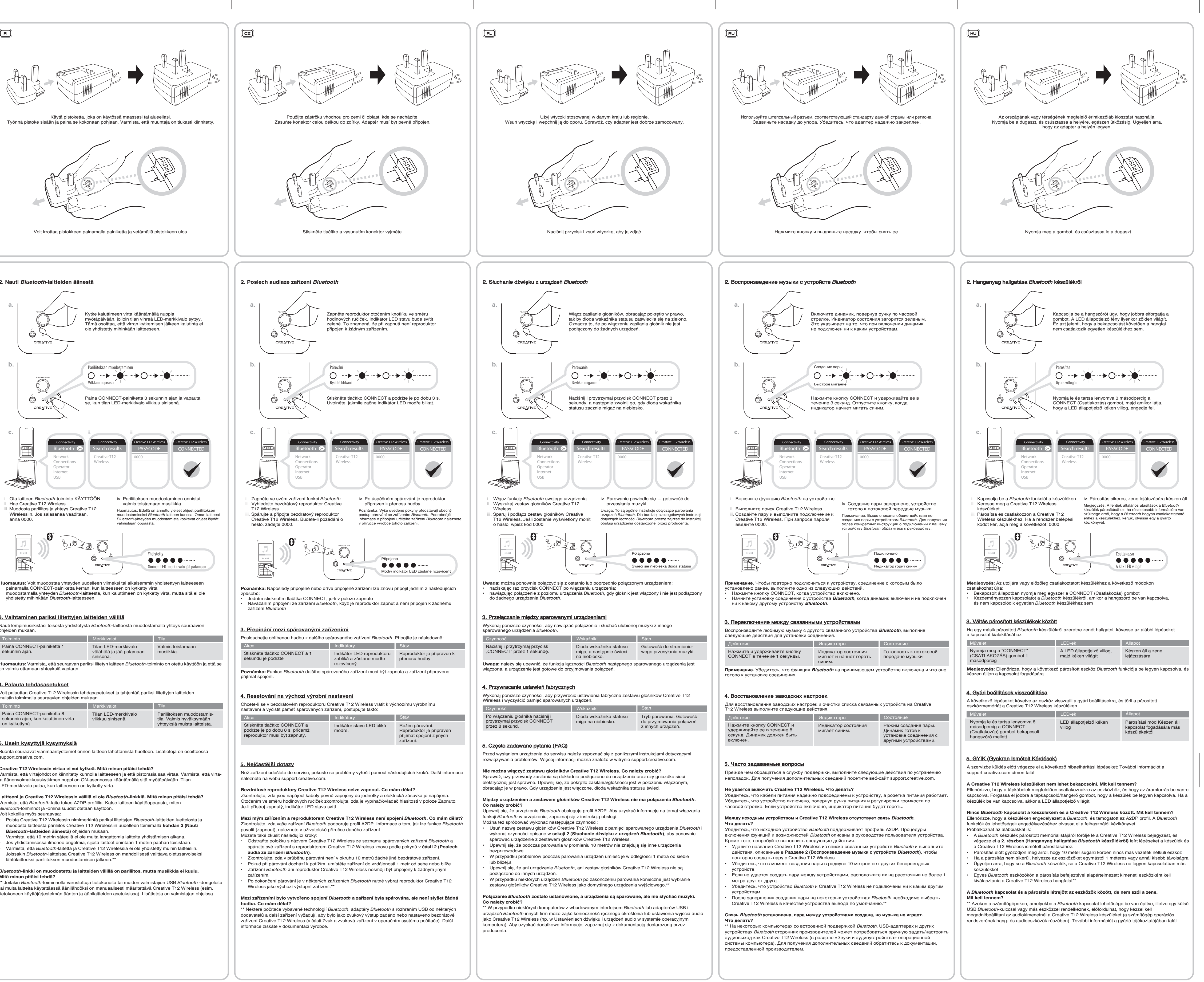

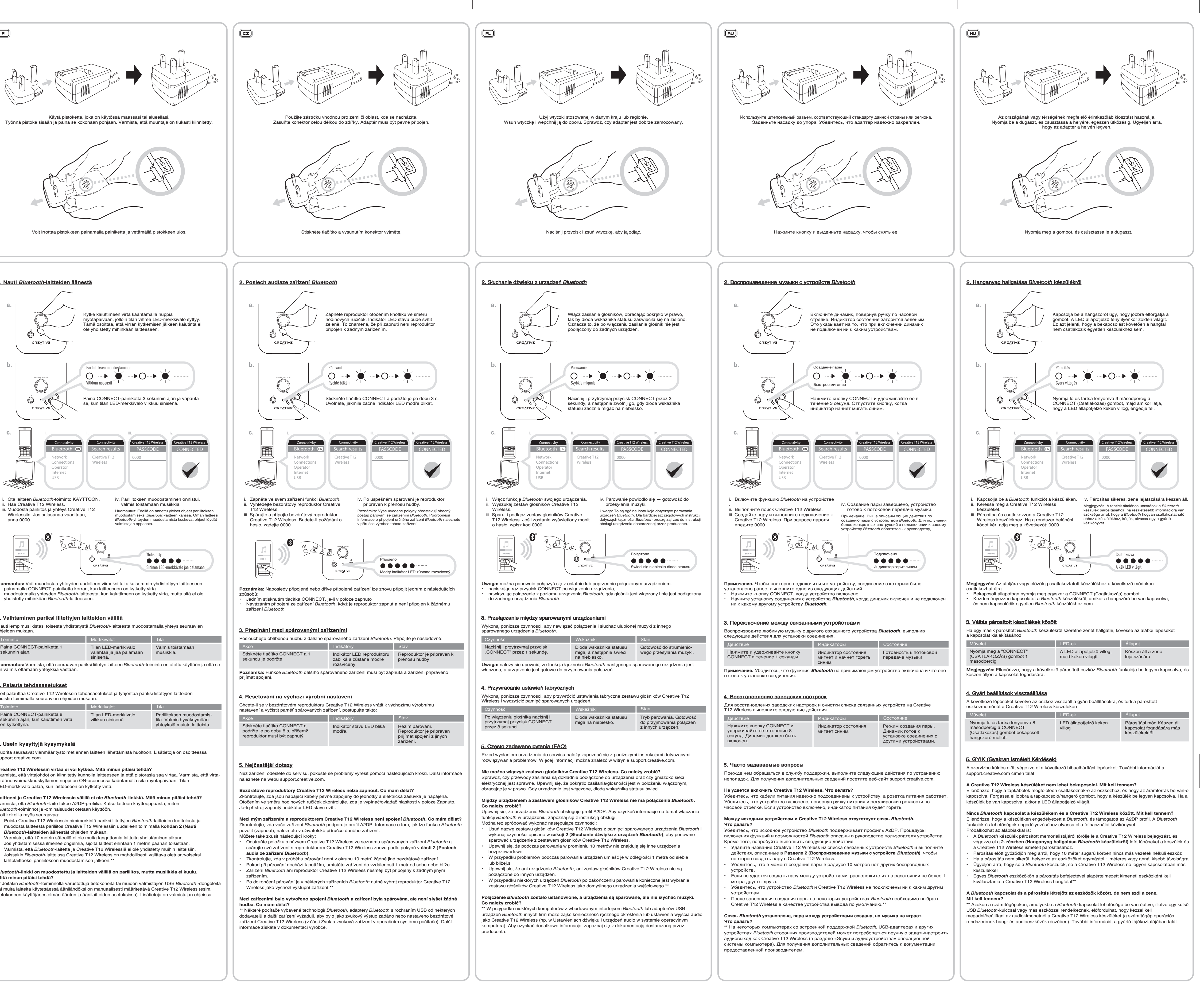

**1. Product Overview**

STATION

Læs venligst følgende, før du anvender Creative-produkterne:

Strømmen afbrydes helt ved at tage stikket ud af stikkontakten.

Afbryd på hovedkontakten, når enheden ikke skal anvendes i flere dage.

Yderligere retningslinjer for *Bluetooth* -enheder De radiofrekvente kortbølgesignaler fra en *Bluetooth*-enhed kan forringe funktionen af andre elektriske og medicinske

enheder. Sluk enheden, hvor den er forbudt. Brug ikke enheden på hospitaler, fly, tankstationer, tæt på automatiske døre,

Understøttede **Bluetooth-profi** A2DP (trådløs-stereo-*Bluetooth*) AVRC (*Bluetooth*-fjernbetjening)

Understøttet profil: SBC og apt-X Driftsområde: Op til 10 m (målt i åbne omgivelser. Vægge og strukturer kan påvirke enhedens rækkevidde.)

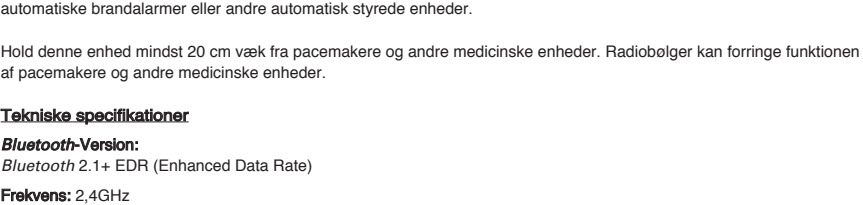

#### Kompatibel med PC (Windows XP/Vista/7), Apple Macintoshes udstyret med *Bluetooth* trådløs stere ² Kompatibel med de fleste kendte mærker af *Bluetooth* A2DP-aktiverede mobiltelefoner (inkl. iPhone, Windows Mobile)

Fraskrivelse af kompatibilite Den trådløse ydeevne afhænger af enhedens trådløse *Bluetooth*-teknologi. Se manualen fra producenten af din enhed. Creative kan ikke holdes ansvarlig for tab af data eller elektrisk overgang, der måtte opstå som følge af brugen af disse enheder.

Driftstemperaturinterval for enhed : 0ºC to 45ºC

Driftstemperaturinterval for strømadapter : 0ºC to 40ºC \* Se dokumentationen fra producenten af din *Bluetooth*-enhed (notebook<sup>1</sup>, pc<sup>1</sup> eller mobil enhed<sup>2</sup>) eller producentens hjemmeside for profiler, der understøttes. Disse specifikationer gælder for Creative Inspire T12 Wireless, der kører på den medfølgende 12V DC 1,5 A

universal-strømadapter. Denne højttaler har en automatisk strømstyringsfunktio, der overholder lovgivningen vedrørende energieffektivitet, som kræves i visse regioner (Europa).

Tarkista tuetut profiilit *Bluetooth*-laitteen (kannettavan tietokoneen<sup>1</sup>, PC:n<sup>1</sup> tai langattoman laitteen<sup>2</sup>) valmistajan ohjeista tai sivustosta. Nämä tekniset tiedot koskevat Creative Inspire T12 Wirelessiä, jota käytetään sen mukana toimitettavalla 12 V:n ja 1,5 A:n tasavirtamuuntajalla. Tässä kaiuttimessa on automaattinen virranhallintatoiminto, joka vastaa tietyillä alueilla vaadittavia energiatehokkuusmääräyksiä (Eurooppa).

Yhteensopiva langattomalla *Bluetooth*-stereotoiminnolla varustettujen PC- (Windows XP/Vista/7) ja Apple Macintosh -tietokoneiden kanssa.

#### ² Yhteensopiva useimpien tunnettujen valmistajien *Bluetooth* A2DP -matkapuhelimien kanssa (muun muassa iPhone ja Windows Mobile). Yhteensopivuutta koskeva huomautus

Bemærk! Mærkater vedr. overholdelse af standarder er placeret i bunden af dette produkt.

## **FI** Turvaohjeet

Lue seuraavat ohjeet ennen Creative-tuotteiden käyttöä:

Kabel napájení vytáhněte ze zásuvky vždy, když předpokládáte, že zařízení nebudete několik dní používat. Další pokyny pro zařízení *Bluetooth* 

Virransaannin katkaiseminen kokonaan edellyttää, että virtajohdon pistoke on irrotettu pistorasiasta. Irrota virtajohdon pistoke pistorasiasta, kun odotat laitteen olevan käyttämättä muutaman päivän ajan.

#### *Bluetooth* -laitteisiin liittyviä lisäohjeita *Bluetooth*-laitteen lyhytaaltoiset radiosignaalit voivat häiritä muiden elektroniikka- ja lääkintälaitteiden toimintaa.

Technické specifikace **Verze technologie**  *Bluetooth Bluetooth*: *Bluetooth* 2.1+ EDR (Enhanced Data Rate) Frekvence: 2,4 GHz

Sammuta laite paikoissa, joissa sen käyttö on kiellettyä. Älä käytä laitetta sairaaloissa, lentokoneissa, huoltoasemilla tai

Podporované profily\* *Bluetooth* : A2DP(bezdrátová stereo technologie *Bluetooth*) AVRCP (dálkové ovládání rozhraní *Bluetooth*) Podporovaný profil: SBC a apt-X

automaattisten ovien, automaattisten palohälyttimien tai muiden automaattisesti toimivien laitteiden lähellä. Pidä tämä laite vähintään 20 cm:n etäisyydellä sydämentahdistimista ja muista lääkintälaitteista. Radioaallot voivat häiritä

sydämentahdistimien ja muiden lääkintälaitteiden toimintaa.

## Tekniset tiedot

Informace o tom, jaké profily zařízení *Bluetooth* (notebook<sup>1</sup>, PC<sup>1</sup> nebo mobilní zařízení<sup>2</sup>) podporuje, naleznete v dokumentaci od výrobce nebo na jeho webových stránkách. Tyto specifikace platí pouze pro bezdrátové zařízení Creative Inspire T12 Wireless, které je napájeno dodaným univerzálním napájecím adaptérem 12 V ss, 1,5 A. Reproduktor je vybaven funkcí automatického řízení spotřeby energie vyhovující předpisům o energetické účinnosti, které

*Bluetooth* -versio: *Bluetooth* 2.1+ EDR (Enhanced Data Rate) Taajuus: 2,4 GHz Tuetut *Bluetooth* -profiilit\*: A2DP (langaton stereo-*Bluetooth*) AVRCP (*Bluetooth*-kaukosäädin) Tuettu profiili: SBC ja apt-X

Toimintasäde: tään 10 metriä, mitattu avoimessa tilass Seinät ja rakenteet voivat vaikuttaa laitteen toimintasäteesee

Prohlášení o kompatibilit Výkon bezdrátového zařízení závisí na typu technologie *Bluetooth*, kterým je vybaveno. Další informace naleznete v

Laitteen käyttölämpötila-alue : 0ºC to 45ºC Virtalähteen käyttölämpötila-alue : 0ºC to 40ºC

Langaton toiminta vaihtelee laitteessa käytetyn langattoman *Bluetooth*-tekniikan mukaan. Perehdy laitteen valmistajan ohjeisiin. Creative ei vastaa näiden laitteiden käytön aiheuttamista tietojen menetyksistä tai joutumisesta vääriin käsiin.

rmacje na temat obsługiwanych profilów można znaleźć w dokumentacji urządzenia *Bluetooth (*notebooka<sup>1</sup>, komputera<sup>1</sup> lub urządzenia mobilnego<sup>2</sup>) dostarczonej przez producenta lub na jego witrynie internetowej. Dane techniczne dotyczą zestawu głośników Creative Inspire T12 Wireless zasilanego prądem stałym 12 V, 1,5 A z uniwersalnego zasilacza dostarczanego wraz z zestawem. Ten głośnik jest wyposażony w funkcję automatycznego zarządzania zasilaniem, która spełnia wymogi przepisów odnośnie wydajności energetycznej (Europa).

Huomautus: Yhdenmukaisuusmerkinnät sijaitsevat tuotteen pohjassa.

## CZ<sup></sup> Bezpečnostní poky

Před použitím produktů společnosti Creative prostudujte následující pokyny:

<sup>1</sup> Zgodność z komputerami PC (Windows XP/Vista/7) oraz komputerami Apple Macintosh z bezprzewodowym urządzeniami stereo *Bluetooth* ² Zgodność z większością głównych marek telefonów komórkowych obsługujących profil *Bluetooth* A2DP (w tym z urządzeniem iPhone i urządzeniami z systemem Windows Mobile)

#### Informacja dotycząca zgodnośc

## Chcete-li zařízení úplně odpojit od sítě, musíte vytáhnout kabel napájení ze zásuvky.

rzewodowej jest zależna od parametrów stosowanego urządzenia obsługującego technologie bezprzewodową *Bluetooth*. Więcej informacji można znaleźć w instrkcji urządzenia. Firma Creative nie ponosi odpowiedzialności za jakiekolwiek ujawnienie lub utratę danych w wyniku korzystania z takiego urządzenia. Uwaga: informacje na temat zgodności umieszczono na spodzie produktu.

Krátkovlnné rádiové signály zařízení s rozhraním *Bluetooth* mohou narušit funkci jiných elektronických a lékařských zařízení.

тковолновые сигналы устройства *Bluetooth* могут повлиять на работу других электронных и медицински устройств.

Vypněte zařízení, je-li jeho použití zakázáno. Zařízení nepoužívejte v lékařských zařízeních, na palubě letadel, u čerpacích stanic, v blízkosti automatických dveří, automatických požárních hlásičů a jiných automatických zařízení. Vzdálenost mezi zařízením a kardiostimulátory či jinými lékařskými zařízeními by neměla být menší než 20 cm. Rádiové

## vlny mohou narušit funkci kardiostimulátorů a jiných lékařských zařízení.

Технические характеристики Версия *Bluetooth*: *Bluetooth* 2.1 + EDR (увеличенная скорость передачи данных) Частота: 2,4 ГГц Поддерживаемые профили *Bluetooth* \*: A2DP (беспроводное воспроизведение стереозвука через *Bluetooth*) AVRCP (дистанционное управление *Bluetooth*)

емый профиль: SBC и apt-X Радиус действия: До 10 метров (для открытого пространства; стены и строительные конструкции могут изменять радиус действия устройства).

Provozní rozsah: Až 10 metrů, měřeno v otevřeném prostoru. Zdi a předměty mohou dosah zařízení omezit.

Список поддерживаемых профилей можно найти в документации или на веб-сайте изготовителя вашего устройства *Bluetooth (*ноутбука<sup>1</sup>, ПК<sup>1</sup> или мобильного устройства<sup>2</sup>) Эти характеристики применимы к Creative Inspire T12 Wireless при работе от универсального адаптера питания 12 В= 1,5 A, входящего в комплект поставки. Эта колонка оснащена функцией автоматического управления электропитанием, что обеспечивае соответствие нормам энергоэффективности, установленным в некоторых регионах (Европа).

Rozsah provozní teploty zařízení : 0ºC to 45ºC Rozsah provozní teploty napájecího adaptéru : 0ºC to 40ºC

**<sup>1</sup> Устройство совместимо с ПК (Windows XP/Vista/7) и компьютерами Apple Macintosh, оснащенными** стереофоническими средствами передачи звука через *Bluetooth* ² Устройство совместимо с мобильными телефонами, поддерживающими *Bluetooth* A2DP, большинства крупных производителей (в том числе с iPhone,Windows Mobile)

Отказ от ответственности в отношении совместимости оборудования. Беспроводная работа зависит от технологии беспроводной связи конкретного устройства *Bluetooth*. Обратитесь к документации изготовителя устройства. Creative не несет ответственности за какую-либо потерю данных i утечку информации, произошедшую в результате использования этих устройств.

platí v některých regionech (Evropa). <sup>1</sup> Kompatibilní s počítači PC (se systémy Windows XP/Vista/7) a Apple Macintosh vybavenými bezdrátovou stereo technologií *Bluetooth*.

² Kompatibilní s většinou značkových mobilních telefonů využívajících profil A2DP technologie *Bluetooth* (včetně zařízení iPhone a Windows Mobile).

příručce svého zařízení. Společnost Creative není odpovědná za případnou ztrátu dat či únik informací vzniklé v důsledku použití těchto zařízení.

Poznámka: Označení shody s předpisy naleznete na spodní straně produktu.

#### **PL** Instrukcje dotyczące bezpieczeństwa

Przed rozpoczęciem użytkowania produktów firmy Creative należy zapoznać się z poniższymi informacjami:

<sup>1</sup> Kompatibilis PC (Windows XP/Vista/7) és *Bluetooth vezeték nélküli sztereóval felszerelt Apple Macintos gépekkel* ² Kompatibilis a legtöbb *Bluetooth* A2DP profilú mobiltelefonnal (beleértve az iPhone-t és a Windows Mobile készülékeket)

Aby całkowicie odłączyć urządzenie od zasilania, należy rozłączyć/wyjąć wtyczkę zasilającą. Jeśli urządzenie nie będzie używane przez dłuższy czas, należy odłączyć je od zasilania.

#### Dodatkowe wskazówki dotyczace urządzeń *Bluetooti*

**Kompatibilitással kapcsolatos felelősség**<br>A vezeték nélküli teljesítmény az eszköz *Bluetooth* vezeték nélküli technológiájától függ. További információt a gyártó kézikönyvében talál. A Creative nem vállal felelősséget az eszköz használatának következtében fellépő adatveszteségért Επιπλέον οδηγίες για συσκευές *Bluetooth* τητας βραχέων κυμάτων μιας συσκευής *Bluetooth* μπορεί να παρεμποδίσουν τη λειτουργία

Przesyłane przy użyciu fal krótkich sygnały radiowe urządzeń *Bluetooth* mogą mieć wpływ na działanie innych urządzeń hicznych i medycznych. Urządzenie należy wyłączyć w miejscach, w których jego używanie jest zabronione. Nie należy go na przykład używać w obiektach służby zdrowia, samolotach na stacjach benzynowych ani w pobliżu automatycznie otwieranych drzwi,

automatycznych alarmów pożarowych oraz innych urządzeń sterowanych automatycznie.

ραδιοκύματα ενδέχεται να παρεμποδίσουν τη λειτουργία των βηματοδοτών και άλλων ιατρικών συσκευών. Τεχνικές προδιαγραφί

### Έκδοση *Bluetooth*:

*Bluetooth* 2.1+ EDR (Ενισχυμένος ρυθμός δεδομένων) Συχνότητα: 2,4GHz

Należy zachować co najmniej 20 cm odległości między urządzeniem a rozrusznikiem serca i innymi urządzeniami medycznymi. Fale radiowe mogą zakłócić działanie rozruszników i sprzętu medycznego.

#### Dane techniczne Wersja interfejsu **Bluetooth:** *Bluetooth* 2.1+ EDR (Enhanced Data Rate) Częstotliwość: 2,4 GHz Obsługiwane profile *Bluetooth* \*: A2DP (bezprzewodowe stereo *Bluetooth*) AVRCP (bezprzewodowe sterowanie *Bluetooth*) Obsługiwany profil: SBC i apt-X Zakres działania: Do 10 metrów, pomiar na otwartej przestrzen Ściany i inne struktury mogą ograniczać zasięg urządzenia.

\* Ανατρέξτε στην τεκμηρίωση/ιστοσελίδα του κατασκευαστή της συσκευή σας *Bluetooth* (φορητός υπολογιστής<sup>1</sup> υπολογιστής<sup>1</sup> ή κινητή συσκευή<sup>2</sup>) για υποστηριζόμενα προφίλ. Οι προδιαγραφές αυτές ισχύουν για το Creative Inspire T12 Wireless, όταν λειτουργεί με τον παρεχόμενο γενικό μετασχηματιστή ρεύματος 12V DC 1.5 A. Αυτό το ηχείο διαθέτει λειτουργία αυτόματης διαχείρισης ισχύος σύμφωνη με τον κανονισμό ενεργειακής

απόδοσης ορισμένων περιοχών (Ευρώπη). 1 Συμβατό με υπολογιστές (Windows XP/Vista/7), υπολογιστές Apple Macintosh εξοπλισμένους με *Bluetooth* 

Zakres temperatur pracy urządzenia : 0ºC to 45ºC Zakres temperatur pracy zasilacza : 0ºC to 40ºC

#### Jei neketinate įrenginiu naudoti kelias dienas, atjunkite maitinimo kištuką nuo tinklo. Papildomos *Bluetooth* įrenginių naudojimo rekomendacijos

stimuliatorių ir kitų medicinos įrenginių veikimą. Techninės specifikacijos

 $B$ *luetooth* versija: *Bluetooth* 2.1+ EDR (padidinta duomenų perdavimo sparta)

AVRCP (*Bluetooth* nuotolinis valdymas) Atpažįstamas profilis: SBC ir "apt-X"

- \* Žr. Bluetooth įrenginio (knygiškojo kompiuterio<sup>1</sup>, nešiojamojo kompiuterio<sup>1</sup> ar mobiliojo įrenginio<sup>2</sup>) gamintojo dokumentus / interneto svetainę, kur rasite informacijos apie atpažįstamus profilius. Šios specifikacijos taikomos garsiakalbiams "Creative Inspire T12 Wireless", maitinamiems komplekte esančiu 12 V NS 1,5 A universaliuoju maitinimo adapteriu
- Šis garsiakalbis turi automatinę galingumo valdymo funkciją, kuri atitinka energijos veiksmingumo reikalavimus, būtinus kai kuriuose regionuose (Europa).

<sup>1</sup> Dera su AK ("Windows XP"/"Vista"/7) ir "Apple Macintosh" kompiuteriais su "*Bluetooth*" belaidžiu stereofoniniu moduliu <sup>2</sup> Dera su daugelio gamintojų mobiliaisiais telefonais, turinčiais "*Bluetooth A2DP" modulius (įskaitant "iPhone", "Windows* 

#### Atsakomybės dėl suderinamumo atsisakymas

## **RU** Техника безопасности

Belaidės jungties našumas priklauso nuo įrenginio belaidės "*Bluetooth*" technologijos. Žr. įrenginio gamintojo vadovą. "Creative" neatsako už prarastus ar nutekėjusius duomenis dėl šių įrenginių naud

Перед использованием продукции Creative ознакомьтесь с приведенной ниже информацией.

Для полного отключения питания необходимо отсоединить разъем питания от источника питания. Если устройство не будет использоваться в течение нескольких дней, отключите его от источника питания.

### Дополнительные рекомендации в отношении устройств *Bluetooth*

#### Doplnkové pokyny pre zariadenia Bluetooth Signály krátkych vĺn rádiovej frekvencie zariadenia *Bluetooth* môžu narúšať prevádzku iných elektronických a

Отключайте устройство в местах, где его использование запрещено. Не пользуйтесь устройством в медицинских учреждениях, в самолетах, на автозаправочных станциях, рядом с автоматическими дверьми, автоматической пожарной сигнализацией и другими автоматически управляемыми устройствами. Устройство должно находиться на расстоянии не менее 20 см от кардиостимуляторов и других медицинских

A2DP (Bezdrôtové stereo Blueto) AVRCP (Diaľkové ovládanie *Bluetooth*)

### Podporovaný profil: SBC a apt-X

устройств. Излучаемые радиоволны могут повлиять на работу таких устройств.

<sup>1</sup> Kompatibilný s osobnými počítačmi Windows XP/Vista/7 a počítačmi Apple Macintosh vybavenými bezdrôtovou stereo  *Bluetooth* technológiou. ² Kompatibilný s väčšinou známych značiek mobilných telefónov podporujúcich *Bluetooth* A2DP (vrátane zariadenia

Диапазон рабочих температур для эксплуатации устройства : 0ºC to 45ºC Диапазон рабочих температур для эксплуатации сетевого адаптера : 0ºC to 40ºC

> © 2012 Creative Technology Ltd. All rights reserved. Creative, the Creative logo and Bassflex are trademarks or registered trademarks of Creative Technology Ltd in the United States and/or other countries. The *Bluetooth*® word mark and logos are owned by the Bluetooth SIG, Inc. and any use of such marks by Creative Technology Ltd<br>is under license. aptX is a trademark of CSR plc. All other trademarks are the property of their respective owne and are hereby recognized as such. All specifications are subject to change without notice. Use of this product is t to a limited warranty. Actual contents may differ slightly from those picture

Примечание. Отметки о совместимости имеются на нижней части продукта.

#### **HU** Biztonsági tudnivalók

A Creative termékek használata előtt kérjük, olvassa el az alábbiakat: Az áramellátás teljes megszüntetéséhez ki kell húzni a dugaszt a hálózati aljzatból.

Ha a készüléket előreláthatóan néhány napig nem használja, húzza ki a dugaszt.

A *Bluetooth* készülékek rövidhullámú rádiófrekvenciái megzavarhatják más elektronikus vagy orvosi berendezések

\* A támogatott profilokról a *Bluetooth készülék (notebook<sup>1</sup>, számítógép<sup>1</sup> vagy mobilkészülék<sup>2</sup>) gyártójának* 

működését.

Műszaki adatok **Bluetooth verzió:** 

Ahol a készülék használata tilos, kapcsolja ki azt. Ne használja az eszközt gyógyászati létesítményekben, repülőtereken, töltőállomásokon, automata ajtók, automatikus tűzjelzők, vagy más automatikusan vezérelt berendezések közelében. A készüléket legalább 20 cm távolságra helyezze a pacemakerektől és más orvosi műszerektől. A rádióhullámok

megzavarhatják a pacemakerek és más orvosi műszerek működését.

*Bluetooth* 2.1+ EDR (Enhanced Data Rate)

Frekvencia: 2,4 GHz Támogatott *Bluetooth* profilok\* A2DP (vezeték nélküli sztereó *Bluetooth*) AVRCP (*Bluetooth* távirányítás) Támogatott profil: SBC és apt-X

Hatótávolság:

A falak és egyéb tárgyak befolyásolhatják a készülék hatótávolságát.

Eszköz üzemi hőmérsékleti tartománya : 0ºC to 45ºC Áramadapter üzemi hőmérsékleti tartománya : 0ºC to 40ºC

### **(EL) Οδηγίες ασφαλείας**

útmutatójából/webhelyéről tájékozódhat.

Ezek az adatok a Creative Inspire T12 Wireless készülékre vonatkoznak a hozzá kapott tápegység (12 V DC 1,5 A)

használata mellett.

A hangszóróba automatikus áramgazdálkodási funkció van beépítve, mellyel teljesíti a bizonyos régiókban előírt

energiahatékonysági előírásokat (Európa).

Kiegészítő útmutató*Bluetooth* készülékekhez

vagy -szivárgásért.

Legfeljebb 10 méter, nyílt terepei

Megjegyzés: A megfelelőségi jelzéseket a termék alján találja.

Παρακαλούμε διαβάστε τις παρακάτω πληροφορίες πριν να χρησιμοποιήσετε τα προϊόντα της Creative:

Για να αποσυνδεθείτε τελείως από την είσοδο τροφοδοσίας, θα πρέπει να αποσυνδέσετε/αφαιρέσετε το φις τροφοδοσίας από την τροφοδοσία.

## Αποσυνδέστε τα βύσματα τροφοδοσίας όταν δεν πρόκειται να χρησιμοποιήσετε τη συσκευή για αρκετές ημέρες.

άλλων ηλεκτρονικών και ιατρικών συσκευών. Απενεργοποιήστε τη συσκευή σε μέρη όπου απαγορεύεται η χρήση της. Μην χρησιμοποιείτε τη συσκευή σε

ιατρικές εγκαταστάσεις, σε αεροπλάνα, σημεία ανεφοδιασμού, κοντά σε αυτόματες πόρτες, αυτόματους συναγερμούς φωτιάς ή άλλες συσκευές με αυτόματο έλεγχο. Κρατάτε αυτήν τη συσκευή τουλάχιστον 20 εκ μακριά από βηματοδότες και άλλες ιατρικές συσκευές. Τα

#### Υποστηριζόμενα προφίλ *Bluetooth* \*:

A2DP (Wireless Stereo *Bluetooth*) AVRCP (Τηλεχειριστήριο *Bluetooth*) Υποστηριζόμενο προφίλ: SBC και apt-X

### Εμβέλεια λειτουργίας :

Έως και 10 μέτρα, με μέτρηση σε ανοιχτό χώρο. Οι τοίχοι και άλλες κατασκευές μπορεί να επηρεάσουν την εμβέλεια της συσκευής.

Κλίμακα θερμοκρασίας για τη λειτουργία της συσκευής : 0ºC to 45ºC Κλίμακα θερμοκρασίας για τη λειτουργία του τροφοδοτικού : 0ºC to 40ºC

wireless stereo

² Συμβατό με τα κινητά τηλέφωνα με δυνατότητα *Bluetooth* A2DP των περισσότερων κατασκευαστών (συμπεριλαμβανομένου του iPhone και του Windows Mobile)

### Αποποίηση σχετικά με τη συμβατότητα

Η ασύρματη απόδοση εξαρτάται από την ασύρματη τεχνολογία *Bluetooth* της συσκευής σας. Ανατρέξτε στο εγχειρίδιο του κατασκευαστή της συσκευής σας. Η Creative δεν φέρει ευθύνη για τυχόν απώλεια δεδομένων ή διαρροές που απορρέουν από τη χρήση αυτών των συσκευών.

Σημείωση: Οι σημάνσεις συμμόρφωσης βρίσκονται στο κάτω μέρος του προϊόντος.

#### **LT** Saugos instrukcijos

Norint visiškai atjungti įrenginį nuo maitinimo šaltinio, reikia ištraukti maitinimo kištuką iš elektros tinklo lizdo.

Trumpųjų bangų radijo dažnio signalas, sklindantis iš *Bluetooth* įrenginio, gali trikdyti kitų elektroninių ir medicinos įrenginių

veikimą.

Išjunkite įrenginį vietose, kur draudžiama jį naudoti. Nenaudokite įrenginio medicinos įstaigose, lėktuvuose, degalinėse, netoli automatinių durų, automatinių priešgaisrinių signalizacijų ir kitų automatiškai valdomų įrenginių.

#### Šį įrenginį laikykite bent 20 cm nuo širdies stimuliatorių ir kitų medicinos įrenginių. Radijo bangos gali trikdyti širdies

Dažnis: 2,4 GHz

### Atpažįstami *Bluetooth* profiliai\*: profiliai\*: A2DP (belaidis stereofoninis *Bluetooth* ryšys)

Veikimo nuotolis:

#### Iki 10 metrų, atviroje erdvėje.

Dėl sienų ir kitų konstrukcijų įrenginio veikimo nuotolis gali sutrumpėti.

#### Įrenginio veikimo temperatūros intervalas : 0ºC to 45ºC Maitinimo adapterio veikimo temperatūros intervalas : 0ºC to 40ºC

Mobile").

Prieš pradėdami naudotis "Creative" gaminiais, atidžiai perskaitykite toliau pateikiamą informaciją:

1999/5/EC. CAUTION:

Pastaba: atitikties žymos pateikiamos šio gaminio apatinėje dalyje.

#### **SK** Bezpečnostné pokyny

**MODIFICATION:** Any changes or modifications not expressly approved by Creative Technology Limited or one of its affiliated companies could void the user's warranty and guarantee rights.

Predtým, ako začnete používať výrobky od spoločnosti Creative, prečítajte si tieto informácie:

Úplné odpojenie od napájania zabezpečíte odpojením/vytiahnutím sieťovej zástrčky z elektrickej siete.

Keď predpokladáte, že zariadenie nebudete niekoľko dní používať, vytiahnite sieťovú zástrčku.

medicínskych zariadení.

#### Keď je používanie zariadenia zakázané, vypnite ho. Zariadenie nepoužívajte v zdravotníckych zariadeniach, lietadlách, na čerpacích staniciach, v blízkosti automatických dvier, automatických požiarnych hlásičov alebo iných automaticky

ovládaných zariadení. Toto zariadenie udržiavajte vo vzdialenosti minimálne 20 cm od kardiostimulátorov alebo iných medicínskych zariadení.

## Rádiové vlny môžu narúšať prevádzku kardiostimulátorov a iných medicínskych zariadení.

Technické špecifikácie Verzia *Bluetooth* :

*Bluetooth* 2.1+ EDR (Vyššia rýchlosť prenosu údajov)

Frekvencia: 2,4 GHz Podporované profily\* *Bluetooth* :

Dosah:

Do 10 metrov (merané v otvorenom priestranstve). Steny a predmety môžu ovplyvniť dosah zariadenia.

## Teplotný rozsah pri prevádzke zariadenia : 0ºC to 45ºC

Teplotný rozsah pri prevádzke napájacieho adaptéra : 0ºC to 40ºC

\* Podporované profily nájdete v dokumentácii alebo na webových stránkach výrobku s technológiou Bluetooth (notebook<sup>1</sup> PC<sup>1</sup> alebo mobilné zariadenie<sup>2</sup>)

#### Tieto špecifikácie sa vzťahujú na zariadenie Creative Inspire T12 Wireless napájané dodaným univerzálnym sieťovým adaptérom 12V ss, 1,5 A

Tento reproduktor má funkciu automatického riadenia napájania, ktorá je v súlade s nariadeniami o energetickej účinnosti,

## ktorých dodržiavanie sa požaduje v niektorých krajinách (Európa).

iPhone a Windows Mobile).

### Odmietnutie zodpovednosti týkajúce sa kompatibility

Bezdrôtový výkon závisí od bezdrôtovej technológie *Bluetooth* vášho zariadenia. Viac informácií nájdete v príručke od výrobcu zariadenia. Spoločnosť Creative nenesie zodpovednosť za stratu alebo únik údajov spôsobené používaním týchto

zariadení.

Poznámka: Značky o zhode sa nachádzajú na spodnej strane tohto výrobku.

- the essential requirements and other relevant provisions of Directive 1999/5/EC.
- obligatoriske krav samt øvrige relevante bestemmelser i direktiv 1999/5/EF.
- základní požadavky a další související ustanovení nařízení 1999/5/EC.
- 1999/5/WE.
- 
- 
- 
- **EN** Hereby, Creative Technology Ltd. declares that this wireless speaker is in compliance with
- DA) Creative Technology Ltd. erklærer hermed, at denne trådløse højtaler overholder de
- **FI** Creative Technology Ltd ilmoittaa, että tämä langaton kaiutin vastaa direktiivin 1999/5/EY olennaisia vaatimuksia ja muita ehtoja.
- **CZ** Společnost Creative Technology Ltd. prohlašuje, že tento bezdrátový reproduktor splňuje
- **PL** Firma Creative Technology Ltd. niniejszym oświadcza, że ten głośnik bezprzewodowy jest zgodny z podstawowymi wymaganiami i innymi właściwymi postanowieniami dyrektywy
- **RU**) Настоящим компания Creative Technology Ltd. заявляет, что данный беспроводной динамик соответствует необходимым требованиям и прочим применимым положениям Директивы 1999/5/EC.
- **HU** Ezennel a Creative Technology Ltd. kijelenti, hogy ez a vezeték nélküli hangszóró megfelel az alapvető követelményeknek, valamint az 1999/5/EK számú irányelv egyéb vonatkozó elvárásainak.
- **EL** Με το παρόν έντυπο, η Creative Technology Ltd, δηλώνει ότι αυτό το ασύρματο ηχείο συμμορφώνεται με τις βασικές προδιαγραφές και τις λοιπές σχετικές προϋποθέσεις της οδηγίας 1999/5/EC.
- <sub>LT</sub>) "Creative Technology Ltd." pareiškia, kad belaidis garsiakalbis atitinka esminius direktyvos 999/5/EB reikalavimus ir kitas atitinkamas ios nuo
- **SV** Spoločnosť Creative Technology Ltd. týmto deklaruje, že tento bezdrôtový reproduktor je v súlade so základnými požiadavkami a ostatnými relevantnými ustanoveniami Nariadenia 1999/5/EC.

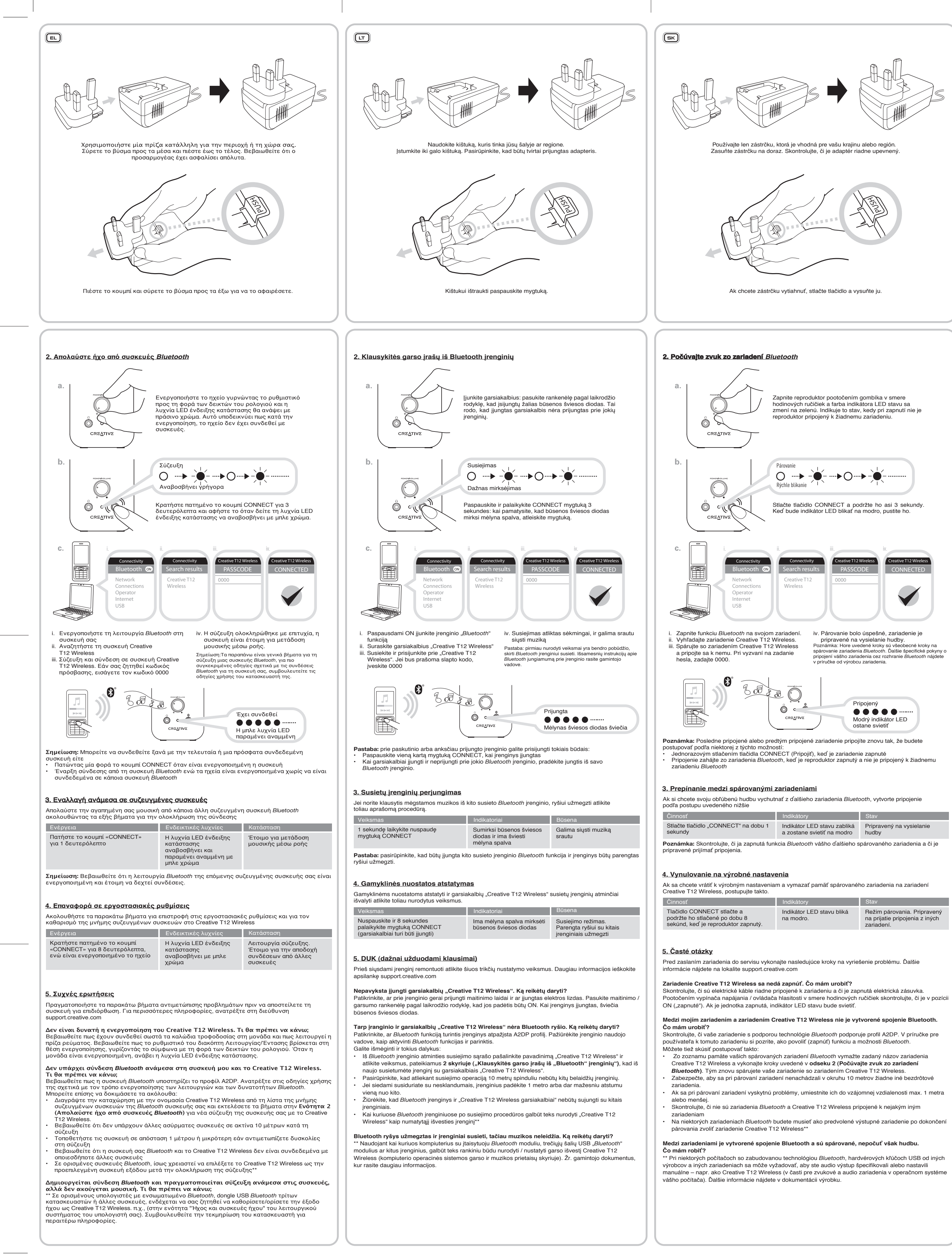

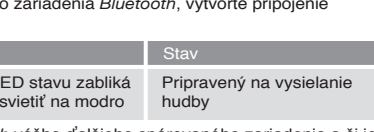

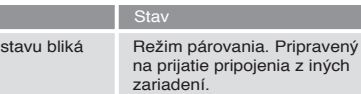

#### **(DA)** Sikkerhedsinstruktione

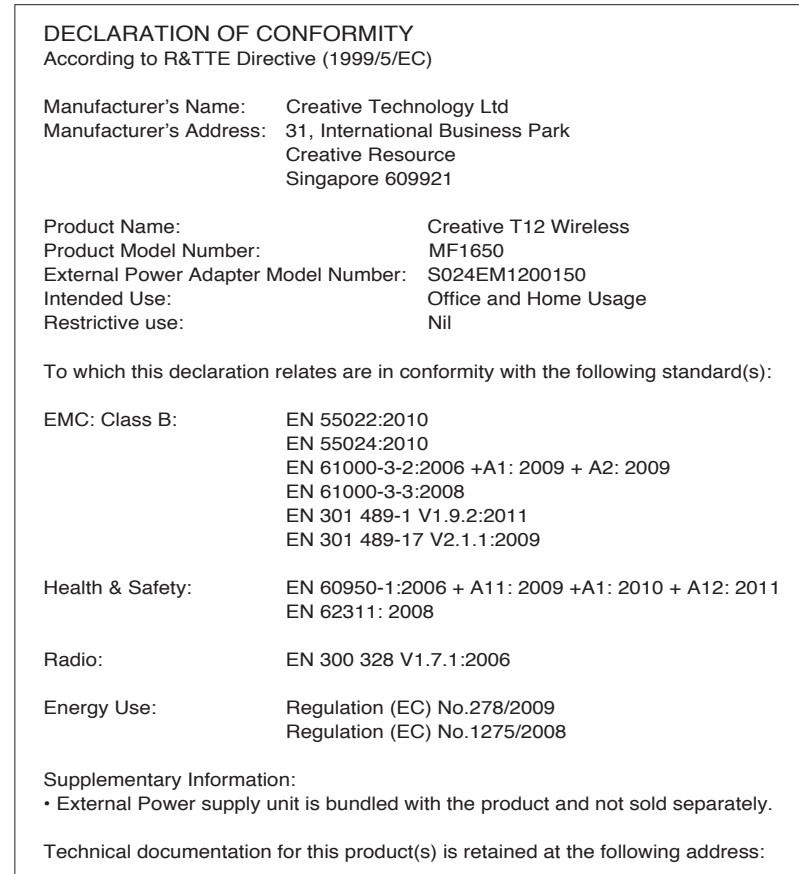

Company Name : Creative Technology Ltd

Company Address : 31, International Business Park Creative Resource Singapore 609921

#### European Compliance

This product conforms to the following:

EMC Directive 2004/108/EC. RoHS Directive 2011/65/EU

Mains operated products for the European market comply with Low Voltage Directive 2006/95/EC and Commission Regulation(s) Implementing Directive 2009/125/EC.

Communication /RF wireless products for the European market comply with R&TTE Directive

To comply with the Europe CE requirement, this device must be installed with CE certified computer equipment which meet with Class B limits.

All cables used to connect this device must be shielded, grounded and no longer than 3m in length. Operation with non-certified computers or incorrect cables may results in interference to other devices or undesired effects to the product.

#### **Ukraine RoHS Statement**

Обладнання відповідає вимогам Технічного регламенту щодо обмеження використання деяких небезпечних речовин в електричному та електронному обладнанні, затвердженого постановою Кабінету Міністрів України від 3 грудня 2008 № 1057